## **Website Input - Task #1973**

Feature # 1968 (Closed): Add browser support for forms authentication

## **Add form element completion**

08/07/2017 09:42 PM - Luke Murphey

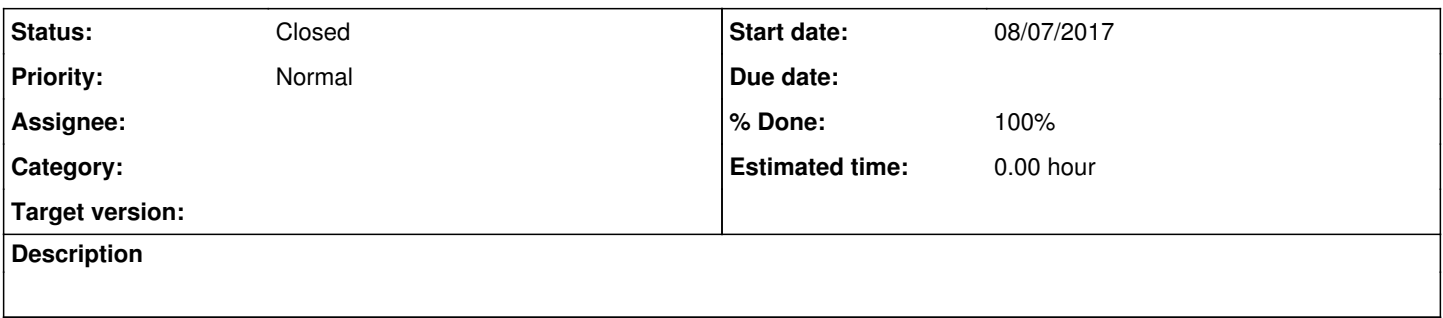

**History**

## **#1 - 08/10/2017 10:52 PM - Luke Murphey**

*- Status changed from New to Closed*

*- % Done changed from 0 to 100*